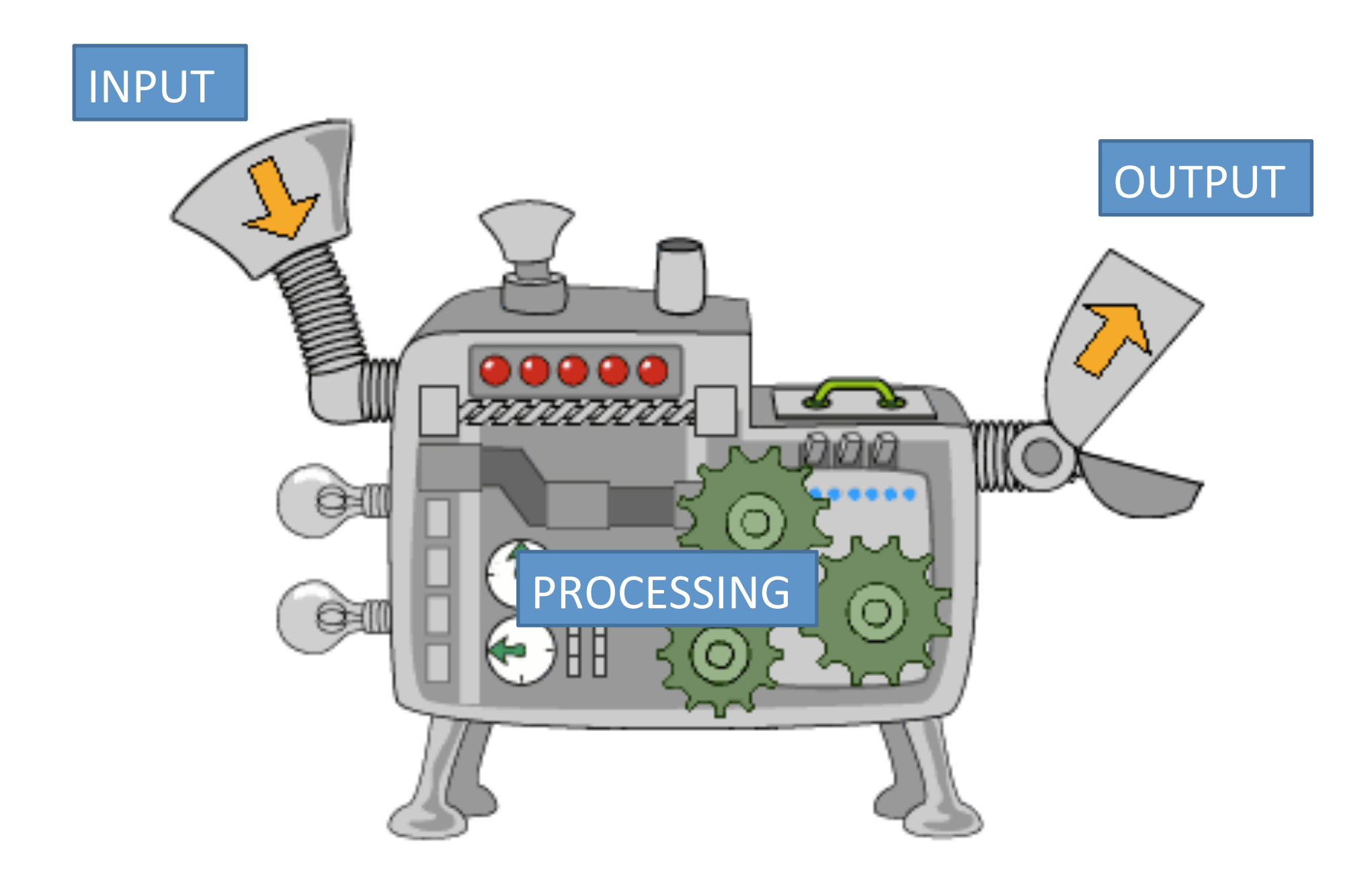

def average(a, b, c): avg = (a + b + c)/3 print("The average of your \ numbers is", avg) def main(): x = input("Give me a number: ") y = input("Give me a number: ") z = input("Give me a number: ") average(x, y, z)

 $main()$  When main calls average, Python copies the values of x, y, and z (local variables in main) into a, b, and c (local variables in average).

- Pretend we're computing grades for a class that has three homework assignments and three tests. The final graded in the class is weighted so that 75% of the final grade is from the test average and 25% is from the homework average.
- We'd like to write a program to use our average function to take the averages of the test and homework grades, and then weight those averages appropriately to compute a final course grade.

```
def average(a, b, c):
  avg = (a + b + c)/3 print("The average of your numbers is", avg)
def main():
  test1 = input("Give me the first test grade: ")
  test2 = input("Give me the second test grade: ")
  test3 = input("Give me the third test grade: ")
   average(test1, test2, test3)
```
 $hwl = input('Give me the first HW grade: '')$  $hwa = input('Give me the second HW grade: '')$  $hw3$  = input("Give me the third HW grade: ") average(hw1, hw2, hw3)

# some code here to weight the test average by  $0.75$  # and the quiz average by 0.25 and combine them. main()

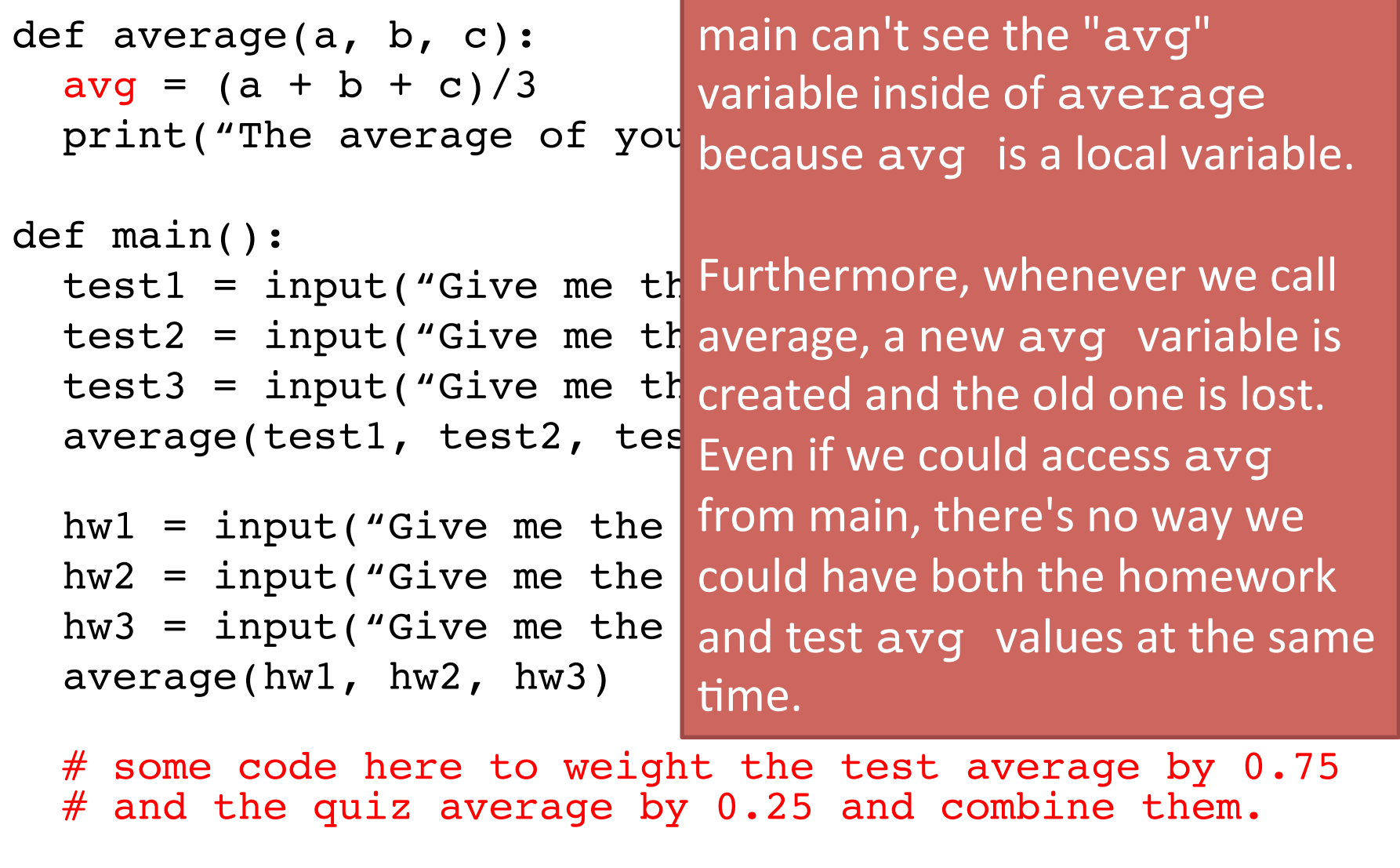

```
def average(a, b, c):
  avg = (a + b + c)/3
```
## $\nu$ hat  $\nu$ e  $\nu$ ant to do is: **v** 11 What we want to do is:

```
final_grade = 0.75* (avg from the first call to average) + 0.25*(avg from the 2^{nd} call) \overline{a} and \overline{b} are \overline{a} and \overline{a} are \overline{a} and \overline{a} and \overline{a} are \overline{a} and \overline{a} are \overline{a} and \overline{a} and \overline{a} are \overline{a} and \overline{a} and \overline{a} and
```

```
 test3 = input("Give me the third test grade: ")
 average(test1, test2, test3)
```
 $hwl = input('Give me the first HW grade: '')$  $hwa = input('Give me the second HW grade: '')$  $hw3 = input('Give me the third HW grade: '')$ average(hw1, hw2, hw3)

# some code here to weight the test average by 0.75 # and the quiz average by 0.25 and combine them. main()

Return values to the rescue! def function( $arg1$ ,  $arg2$ , ...): statement statement [ more statements if desired ] **return** value

number or a string, or it can be a local variable from the function.

## Return values to the rescue!

def function(arg1, arg2, ...)

statement

statement

When Python sees a line in a function beginning with "return," the function immediately ends, and the value is sent back to the caller.

[ more statements if desired ]

**return** value number or a string, or it can be a local variable from the function.

## Capturing the return value

- Use an assignment statement to "capture" the return value.
	- Otherwise it disappears!
- $variable = function(...)$

When Python sees a line like this, the function is called normally. However, when the function ends and a value is "sent back" to the caller, the value is put into the variable you specify.

```
def average(a, b, c):
  avg = (a + b + c)/3 return avg
def main():
```
Notice average now returns the local variable avg, and the print statement is removed.

 test1 = input("Give me the first test grade: ") test2 = input("Give me the second test grade: ") test3 = input("Give me the third test grade: ") test avg = average(test1, test2, test3) print("Your test average is", test\_avg)  $hwl = input('Give me the first HW grade: '')$  $hw2 = input('Give me the second HW grade: '')$  $hw3$  = input("Give me the third HW grade: ") hw avg = average(hw1, hw2, hw3) print("Your homework average is", hw\_avg) final grade =  $0.75$  \* test avg +  $0.25$  \* hw avg print("Your final grade is", final\_grade)

def average(**a, b, c**): avg =  $(a + b)$ + return avg def main(): test1 = input("Give me the Nirst test grade: ") test2 = input("Give me the second test grade: ") test3 = input("Give me the third test grade: ") test\_avg = **average(test1, test2, test3)** print("Your test average is", test\_avg)  $hwl = input('Give me the first HW grade: '')$  $hw2 = input('Give me the second HW grade: '')$  $hw3$  = input("Give me the third HW grade: ") hw avg = average(hw1, hw2, hw3) print("Your homework average is", hw\_avg) final grade =  $0.75$  \* test avg +  $0.25$  \* hw avg print("Your final grade is", final\_grade) main calls average: values test1, test2, and test3 are copied into a, b, and c.

def average(a, b, c):  $avg = (a + b + c)/3$ **return avg**

def main():

average returns a copy of its local variable avg back to main, and the value is assigned to test avg.

test1  $\neq$  input("Give me the first test grade: ") test2 $\ell$  input("Give me the second test grade: ") test $\frac{1}{2}$  = input("Give me the third test grade: ") **test avg** = average(test1, test2, test3) print("Your test average is", test\_avg)  $hwl = input('Give me the first HW grade: '')$  $hw2 = input('Give me the second HW grade: '')$  $hw3$  = input("Give me the third HW grade: ") hw avg = average(hw1, hw2, hw3) print("Your homework average is", hw\_avg) final grade =  $0.75$  \* test avg +  $0.25$  \* hw avg print("Your final grade is", final\_grade)

def average(**a, b, c**): avg =  $(a + b + c)/3$  return avg def main(): test1 = input "Give me the first test grade: ") test2 = input  $\sqrt{a}$  "Give me the second test grade: ") test3 = input( $\text{Give}$  me the third test grade: ") test\_avg = average(test1, test2, test3) print("Your test average is", test avg) hw1 = input("Give me the first HW grade: ") hw2 = input("Give me the second HW grade: ") hw3 = input("Give me the third HW grade: ") hw  $avg = average(hw1, hw2, hw3)$  print("Your homework average is", hw\_avg) final grade =  $0.75$  \* test avg +  $0.25$  \* hw avg print("Your final grade is", final\_grade) main calls average: values hw1, hw2, and hw3 are copied into a, b, and c.

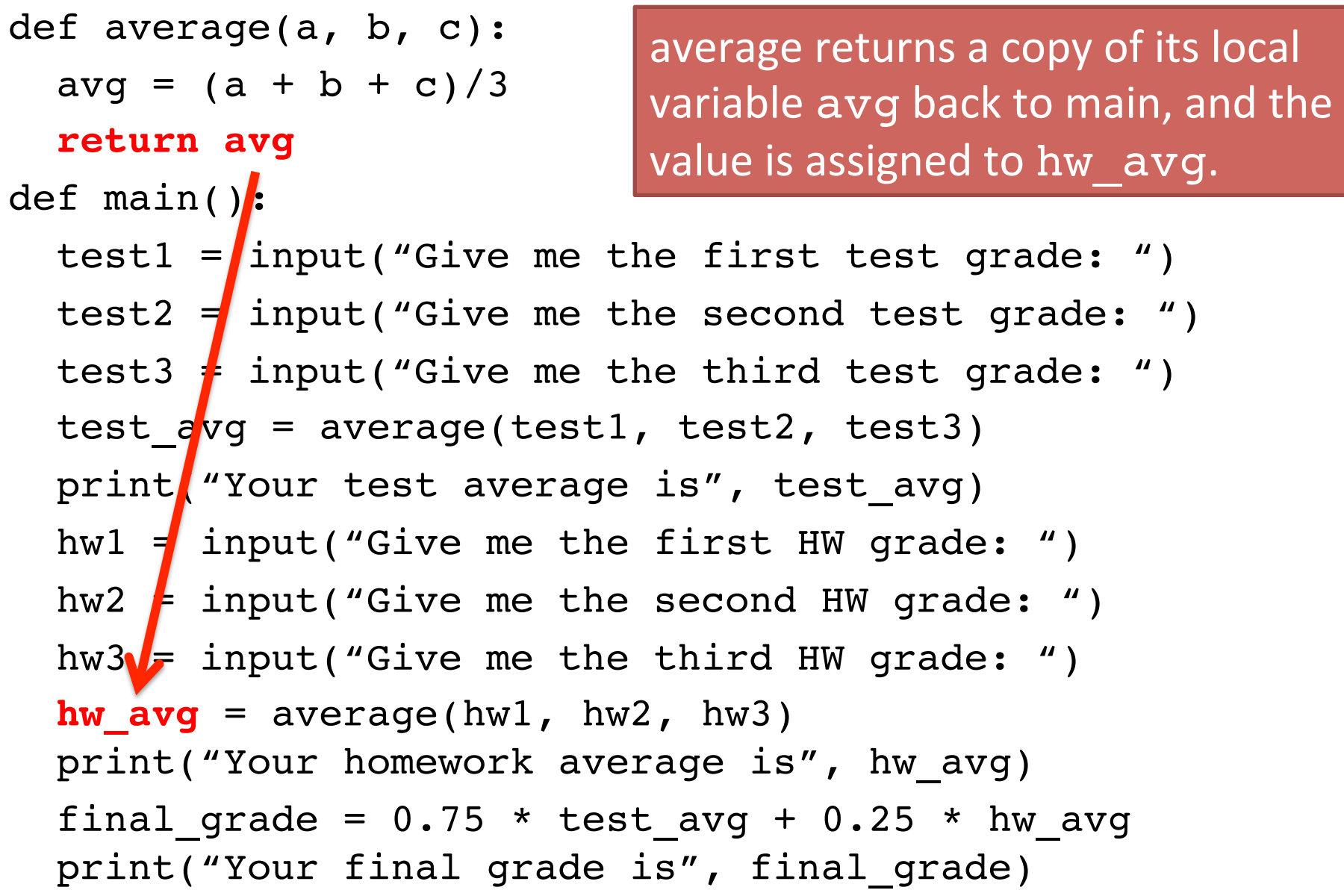

- When writing functions, you should test them to make sure they work in all kinds of situations.
	- Does average() work with negative numbers? Floating point numbers?
- You can write a program to do testing, by calling the function with varying arguments.
- Or, you can test your function using the Python Shell (the window where every line starts with >>>)